#### Comp 311 Functional Programming

Nick Vrvilo, Two Sigma Investments Robert "Corky" Cartwright, Rice University

November 11, 2018

#### Semantics of Exceptions

#### Continuations

- Reification of what happens next
- Captures the remainder of the computation at a given point in a computation
- Example:

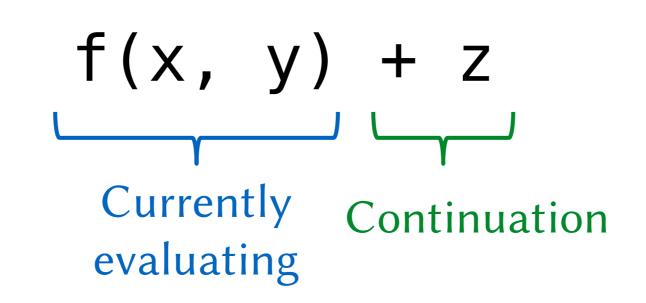

### More Continuation Examples

#### Tail calls

A function call is a tail call iff the continuation of the call in the current method is empty; i.e., the continuation is returning to the parent caller.

• if (x) y else z

Continuation of *x* is *y* when *x* is true, and *z* otherwise

f(x match {case A => {...} case B => {...}})
 Continuation of case A => {...} is to call the function f
 with the resulting value

# Semantics of Exceptions

- Thrown exceptions cause a sudden change in a program's flow of control
- Exceptions cause the current *continuation* to be replaced with an error handler
- The catch block of the closest enclosing try block is the current error handler (if it has a matching case)
- If there is no error handler, then evaluation ends in an error state with the thrown exception value

### Try/Catch Blocks

```
try {
    expression
}
catch {
    case ExceptionPattern
    case ExceptionPattern
    case ExceptionPattern
    => expression
    ...
}
```

#### **Exception Reduction Rules**

To reduce an expression throw x, where x has already been reduced to some exception value:

- Replace the entire body of the closest-enclosing try block with throw  $\boldsymbol{x}$
- If one of the case clauses in the corresponding catch block matches the exception x, then reduce the try/catch block to the case's expression (just like you would do for a match block)
- If none of the cases match, then propagate throw x to the nextclosest enclosing try block
- If there are no more enclosing try blocks, then replace the entire remainder of the program with throw x as the final result

# Reducing to an Error

```
require(false) →
throw new IllegalArgumentException()
```

```
1 / 0 ↦
throw new ArithemeticException()
```

```
{
  val x: List[Int] = Nil
  val List(y, z) = x
  ...
} 

throw new MatchError()
```

```
100 +
try {
  try {
    5 + 1 / 0
  }
  catch {
    case : AssertionError => -1
    case : MatchError => -2
  }
}
catch {
  case : Exception => -3
}
```

```
100 +
try {
  try {
    5 + throw new ArithmeticException()
  }
  catch {
    case : AssertionError => -1
    case : MatchError => -2
  }
}
catch {
  case : Exception => -3
}
```

```
100 +
try {
  try {
    throw new ArithmeticException()
  catch {
    case : AssertionError => -1
                                       No matching
    case : MatchError => -2
                                        case clause
  }
}
catch {
  case : Exception => -3
}
```

```
100 +
try {
  throw new ArithmeticException()
}
catch {
  case _: Exception => -3 	 Matching
  case clause
```

100 + <mark>{ -3 }</mark> ↦ **97** 

# Expressions that Throw

- ArithmeticException: divide by zero
- NoSuchElementException:
   Nil.head, Map(1→2).apply(3), ...
- ArrayIndexOutOfBoundsException
- MatchError
- AssertionError: assert, ensuring clause failures
- IllegalArgumentException: require clause failure

#### Implicit Conversions

https://docs.scala-lang.org/tour/implicit-conversions.html

#### Value Classes

https://docs.scala-lang.org/overviews/core/value-classes.html